# Voluntary reports of Scamp caught by private recreational anglers in MyFishCount for SEDAR 68

Chip Collier

### SEDAR68-DW-26

7 April 2020

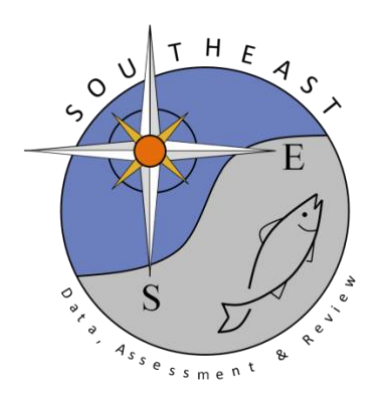

*This information is distributed solely for the purpose of pre-dissemination peer review. It does not represent and should not be construed to represent any agency determination or policy.*

Please cite this document as:

Collier, Chip. 2020. Voluntary reports of Scamp caught by private recreational anglers in MyFishCount for SEDAR 68. SEDAR68-DW-26. SEDAR, North Charleston, SC. 3 pp.

## Voluntary reports of Scamp caught by private recreational anglers in MyFishCount for SEDAR 68

Developed by Chip Collier, South Atlantic Fishery Management Council April 2020

Recreational fishermen fishing from private vessels in the South Atlantic Region have been requesting an opportunity to voluntarily submit their catch data for use in management especially for species harvested in federal waters. They have been frustrated with limited fishing seasons for Black Sea Bass (*Centropristis striata*), Blueline Tilefish (*Caulolatilus microps*), Red Snapper (*Lutjanus campechanus*), and Snowy Grouper (*Hyporthodus niveatus*) and no harvest of Speckled Hind (*Epinephelus drummondhayi*) and Warsaw Grouper (*Hyporthodus nigritus*). Data submitted through voluntary reports have been used in stock assessments in the South Atlantic region (Murphey et al. 2011, Chagaris et al. 2015, Muller et al. 2015).

The South Atlantic Fishery Management Council teamed up with Angler Action to develop the MyFishCount platform (pilot project funded through National Marine Fisheries Service). MyFishCount was first available in 2017 as a web portal to report Red Snapper during the opening. In June 2018, the app was launched which allowed fishermen to report for a variety of species. Fishermen can report on a variety of aspects of their fishing trips with some fields being required and some optional (**Table 1**).

A report on the MyFishCount program can be reviewed on the Council's website [\(link](https://safmc.net/download/Briefing%20Book%20Council%20Mtg%20Sep%202019/TAB%2010%20-%20Full%20Council/TAB10_A2a_MyFishCountFinalReportv6.pdf)[\).](https://safmc.net/download/Briefing Book Council Mtg Sep 2019/TAB 10 - Full Council/TAB10_A2a_MyFishCountFinalReportv6.pdf) The report describes the first two years of data collection in the program.

Currently there are limited data on Scamp (*Mycteroperca phenax*) in MyFishCount (**Table 2**). Scamp are sampled infrequently in many different programs that collect data on private recreational fisheries. Most trips (92%) reporting Scamp departed from South Carolina (June 2018 to March 2020); however, most trips reported in MyFishCount departed from Florida (54%). No Scamp were reported released. Most Scamp were reported being caught with nonoffset circle hooks (89%). Scamp were caught in depths ranging from 90 to 500 feet.

**Table 1.** Optional and required fields in MyFishCount. Data collected are separated for the trip and catch logs. All auto-generated fields are completed within the platform and generated for each trip or catch. Required fields are bolded.

Trip Information

- Trip ID (auto-generated)
- Username (auto-generated based on user)
- Email (auto-generated based on user)
- **Trip Name (auto-generated by app can be edited by user)**
- Authorization Number (auto-generated)
- Status (auto-generated)
- **Trip Type (clickable box, selected by user)**
- **Target 1 (drop-down, selected by user)**
- Target 2 (drop-down, selected by user)
- **Departure Date (auto-generated by app can be edited by user)**
- **Arrival Date (auto-generated by app can be edited by user)**
- **Nearest City (drop-down, auto-populated based on last trip can be edited by user)**
- **State (drop-down, auto-populated based on last trip can be edited by user)**
- **Port Type (drop-down, selected by user)**
- **Hours Fished (drop-down, selected by user)**
- **Minutes Fished (drop-down, selected by user)**
- **Vessel Name (auto-populated based on last trip can be edited by user)**
- **Vessel Number (auto-populated based on last trip can be edited by user**)
- Latitude (auto-generated based on nearest city)
- Longitude (auto-generated based on nearest city)
- **Percent of Time with Hooks in the Water (drop-down, selected by user from list)**
- **Abandon Reason (drop-down, selected by user from list)**
- **Abandon Date (auto-generated by app can be edited by user)**
- Comments (user created)
- Date Created (auto-generated by app)
- Last Updated (auto-generated by app)
- Verified (auto-generated based on Administrator)
- **Reporting Method (selected by user)**
- **No Anglers (selected by user from list)**
- Verified By (auto-generated based on Administrator)

### Catch Information

- Catch ID (auto-generated)
- Trip ID (auto-generated)
- Username (auto-generated based on user)
- Email (auto-generated based on user)
- Trip Name (auto-generated by app can be edited by user)
- Authorization Number (auto-generated)
- Status (auto-generated)
- **Trip Type (clickable box, selected by user, Private, Charter, Headboat, or Test)**
- Target 1 (drop-down, selected by user from list)
- Arrival Date (auto-generated by app can be edited by user)
- Nearest City (drop-down, auto-populated based on last trip can be edited by user)
- State (drop-down, auto-populated based on last trip can be edited by user)
- **Port Type (drop-down, selected by user from list)**
- **Hours Fished (drop-down, selected by user from list)**
- **Minutes Fished (drop-down, selected by user from list)**
- Vessel Name (auto-populated based on last trip can be edited by user)
- Vessel Number (auto-populated based on last trip can be edited by user)
- Catch Latitude (pin dropped by user)
- Catch Longitude (pin dropped by user)
- Angler (auto-populated can be edited by user)
- **Species (drop-down, selected from list by user)**
- **Catch Status (clickable box, selected by user)**
- Caught Time (auto-generated can be edited by user)
- Length (entered by user)
- Length Type (clickable box, selected by user)
- Weight (entered by user)
- Depth (drop-down, selected by user)
- Hook Type (drop-down, selected by user)
- Hook Location (clickable box, selected by user)
- Release Treatment (drop-down, selected by user)
- Release Reason (drop-down, selected by user)
- Comments (entered by user)
- Date Created (auto-generated)
- Last Updated (auto-generated)

**Table 2**. Trips reported (total number of trips and trips reporting Scamp), number of fish reported, and length range voluntarily reported through MyFishCount (private recreational trips completed June 2018 to March 14, 2020).

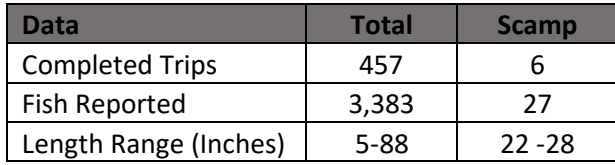

### **References**

- Chagaris, D., B. Mahmoudi, M. Murphy. 2015. The 2015 stock assessment of Red Drum, *Sciaenops ocellatus*, in Florida. Florida Fish and Wildlife Conservation Commission Fish and Wildlife Research Institute. St. Petersburg, FL.
- Muller, R.G., A.A. Trotter, P.W. Stevens. 2015. The 2015 Stock Assessment Update of Common Snook, *Centropomus undecimalis*. Florida Fish and Wildlife Conservation Commission Fish and Wildlife Research Institute. St. Petersburg, FL.
- Murphy, M.D., D. Chagaris, D.T. Addis. 2011. An assessment of the status of spotted seatrout in Florida waters through 2009. Florida Fish and Wildlife Conservation Commission Fish and Wildlife Research Institute. St. Petersburg, FL.